## **ESTADO DE SANTA CATARINA MUNICIPIO DE IRATI**

CNP.I 95 990 230/0001 51 RUA JOÃO BEUX SOBRINHO, 385 C.E.P. 89856-000 Irati SC

# **DISPENSA DE LICITAÇÃO** Nr. 44/2023 - DL

Processo Administrativo 122/2023 Processo de Licitação: 122/2023 Data do Processo: 13/11/2023

Folha: 1/1

## OBJETO DA LICITAÇÃO:

AQUISIÇÃO DE MATERIAIS ELÉTRICOS DIVERSOS PARA DECORAÇÃO NATALINA DE IRATI/SC, CONFORME PROJETO

#### ATA DE RECEBIMENTO E ABERTURA DE DOCUMENTAÇÃO Nr.

Ao(s) 14 de Novembro de 2023, às 08:30 horas, na sede da(o) MUNICIPIO DE IRATI<br>de Licitação, designada pela(o) Decreto nº 153/2023, para a abertura dos envelopes de documentação ref. ao Processo Licitatório nº 122/2023,<br>Li

Estiveram presentes no ato de abertura, os membros da comissão e representante(s) da(s) empresa(s) abaixo:

### OFICINA DO ELETRECISTA MATERIAIS ELETRICOS LTDA

Inicialmente procedeu-se a leitura do teor das mesmas com os esclarecimentos e análise necessários, por ordem de entrada e, rubricadas toda a documentação atinente tendo  $\overline{\mathbf{0}}$ seguinte parecer da comissão:

- ANALISANDO A DOCUMENTAÇÃO APRESENTADA PELA PROPONENTE, VERIFICA-SE QUE ESTA DE ACORDO COM A<br>LEGISLAÇÃO, NADA MAIS HAVENDO A TRATAR, FOI ENCERRADA A SESSÃO E LAVRADA ATA RESPECTIVA.

Nada mais havendo a constar, lavrou-se o presente termo que será assinado pelos presentes.

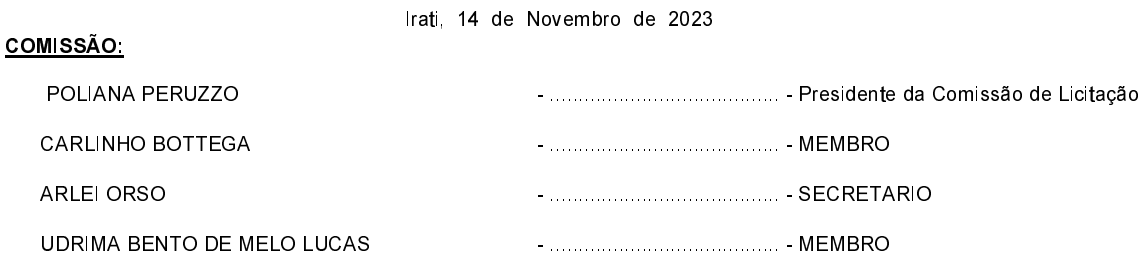